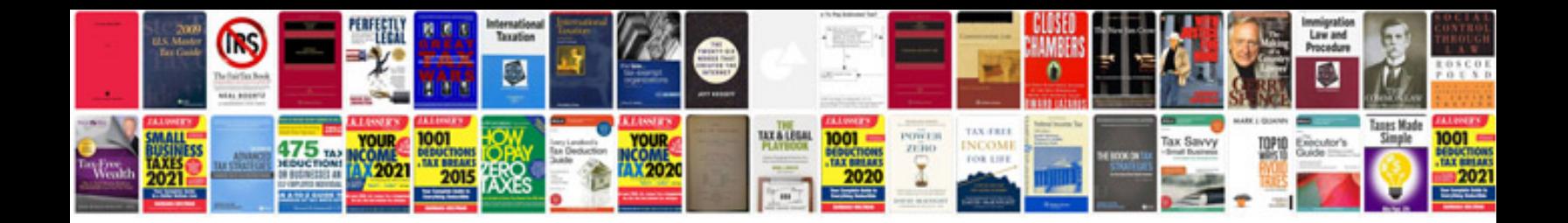

**Process documentation guide template**

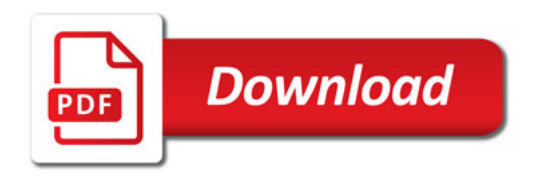

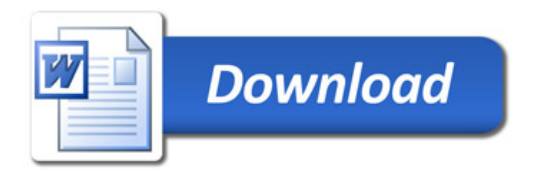